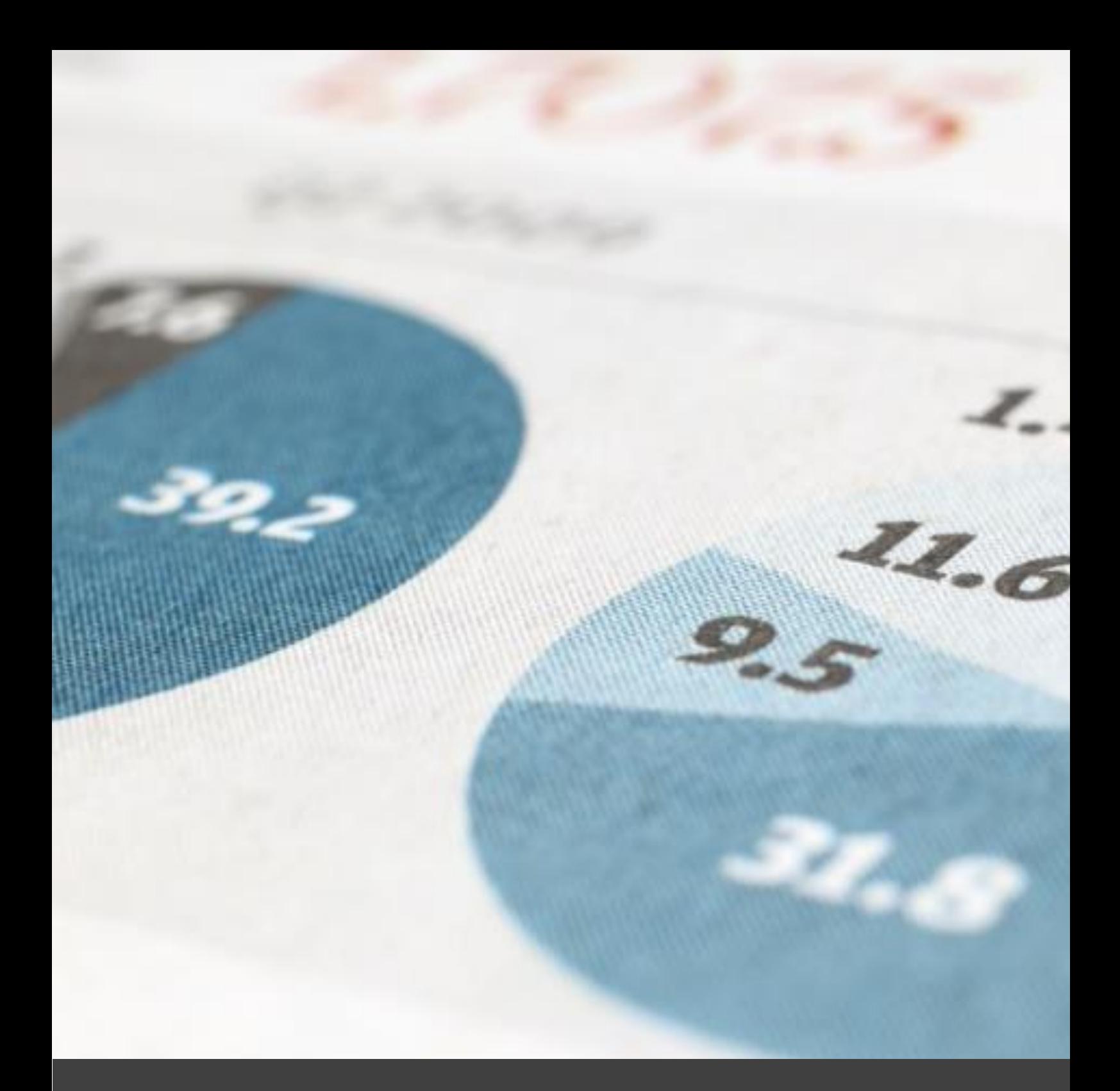

## SAP® BusinessObjects™ Analysis Office

The Comprehensive Guide

Tobias Meyer

Tobias Meyer

SAP® BusinessObjects™ Analysis Office - The Comprehensive Guide

All rights reserved

1<sup>st</sup> Edition 2016, Würzburg

© 2016 by Tobias Meyer

URL: www.reyemsaibot.com

All rights reserved. Neither this publication nor any part of it may be copied or reproduced in any form or by any means or translated into another language without the prior consent of Tobias Meyer, Gerbrunner Str. 34a, 97236 Randersacker, Germany

I make no warranties or representations with respects to the content hereof and specifically disclaims any implied warranties of merchantability or fitness for any particular purpose. I assume no responsibility for any errors that may appear in this publication.

## Feedback

I greatly appreciate any kind of feedback you have concerning this book.

Please mail me at postbox@reyemsaibot.com.

## **Table of Contents**

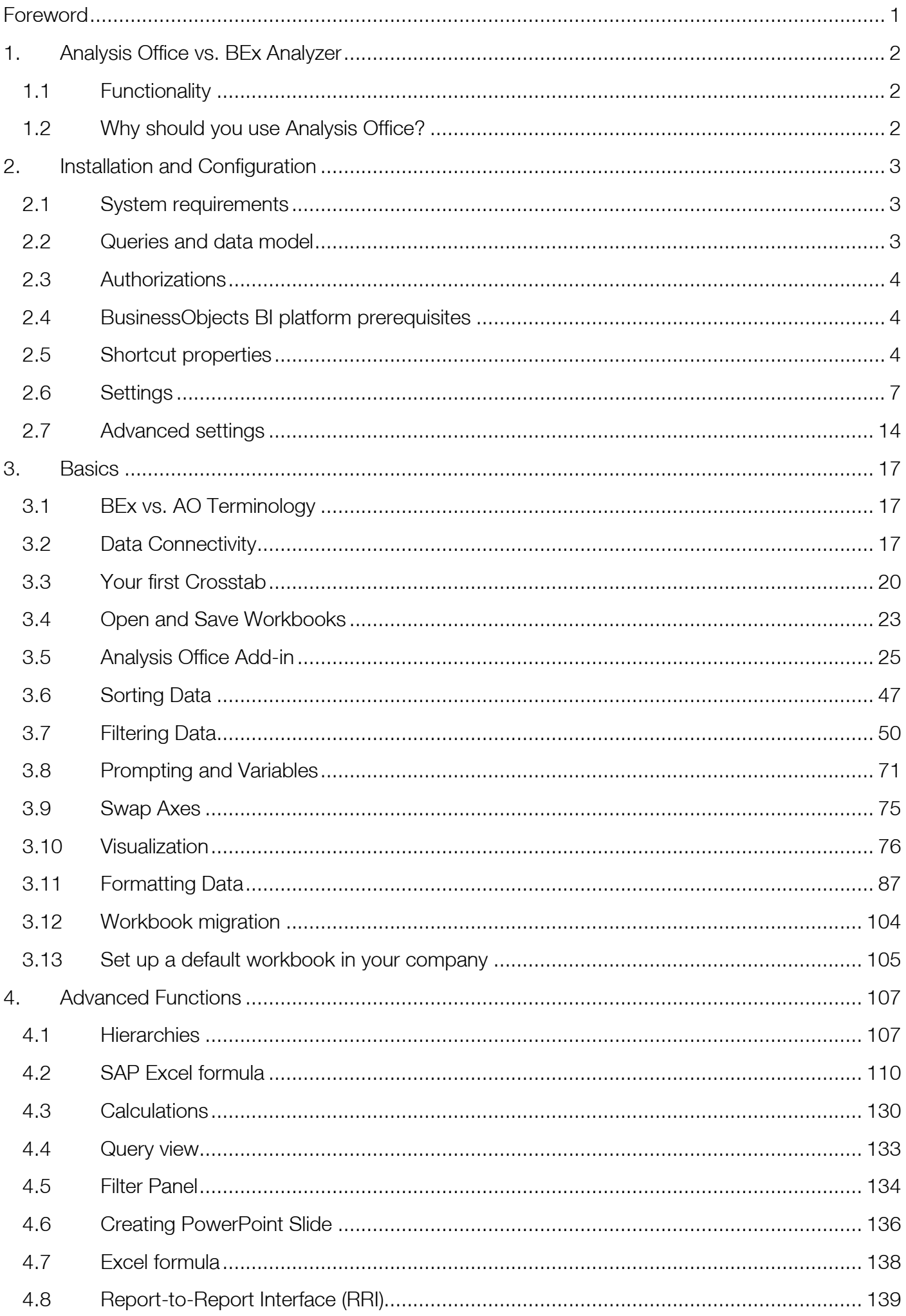

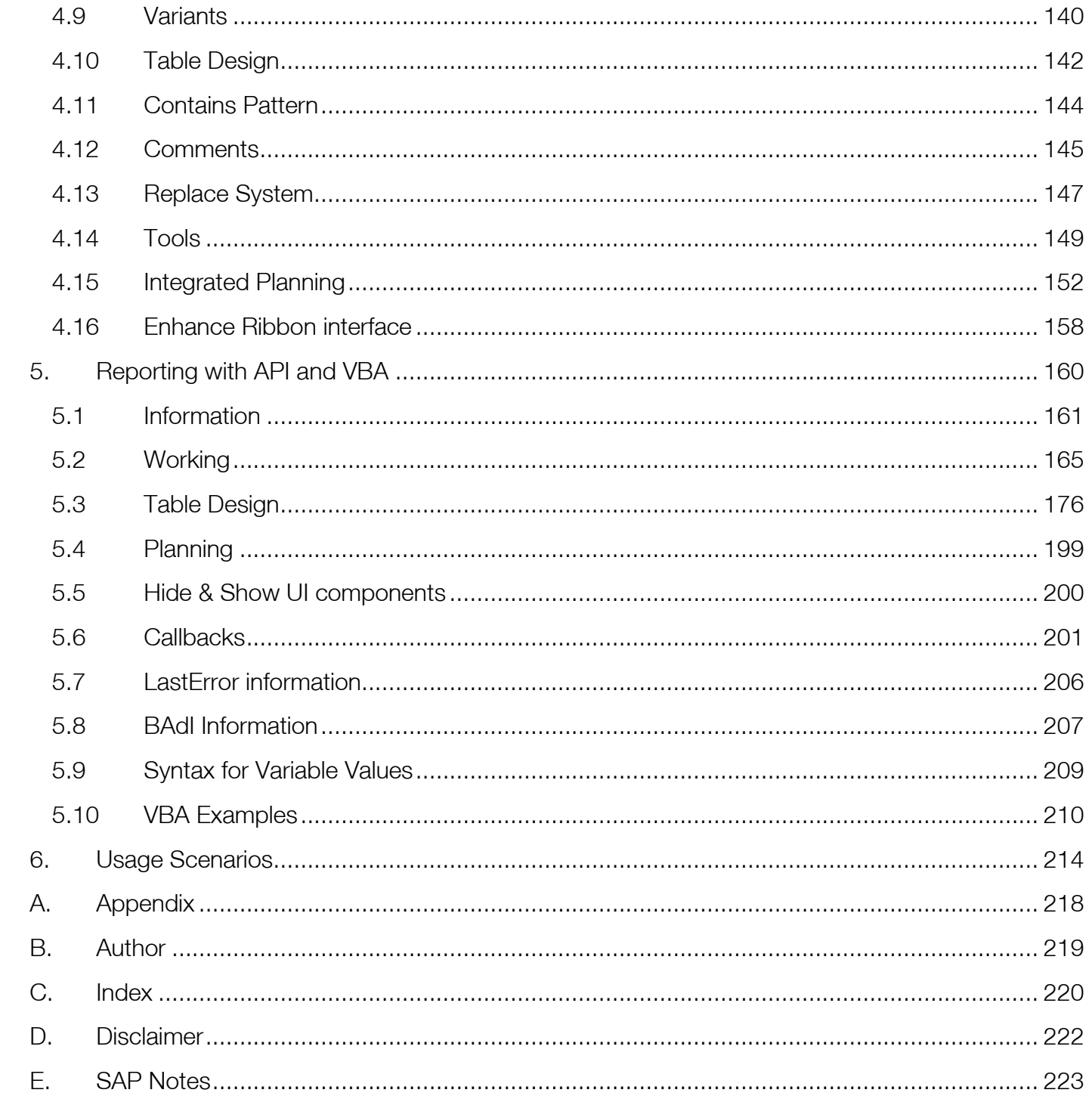